Form 8810 | Corporate Passive Activity Loss and Credit Limitations

Department of the Treasury Internal Revenue Service

Ĭ.

## ▶ See separate instructions.

OMB No. 1545-1091

**20**07

**Attach to the corporation's tax return (personal service**  �

**corporations and closely held corporations only).** 

Name **Employer identification number** 

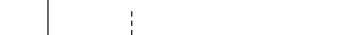

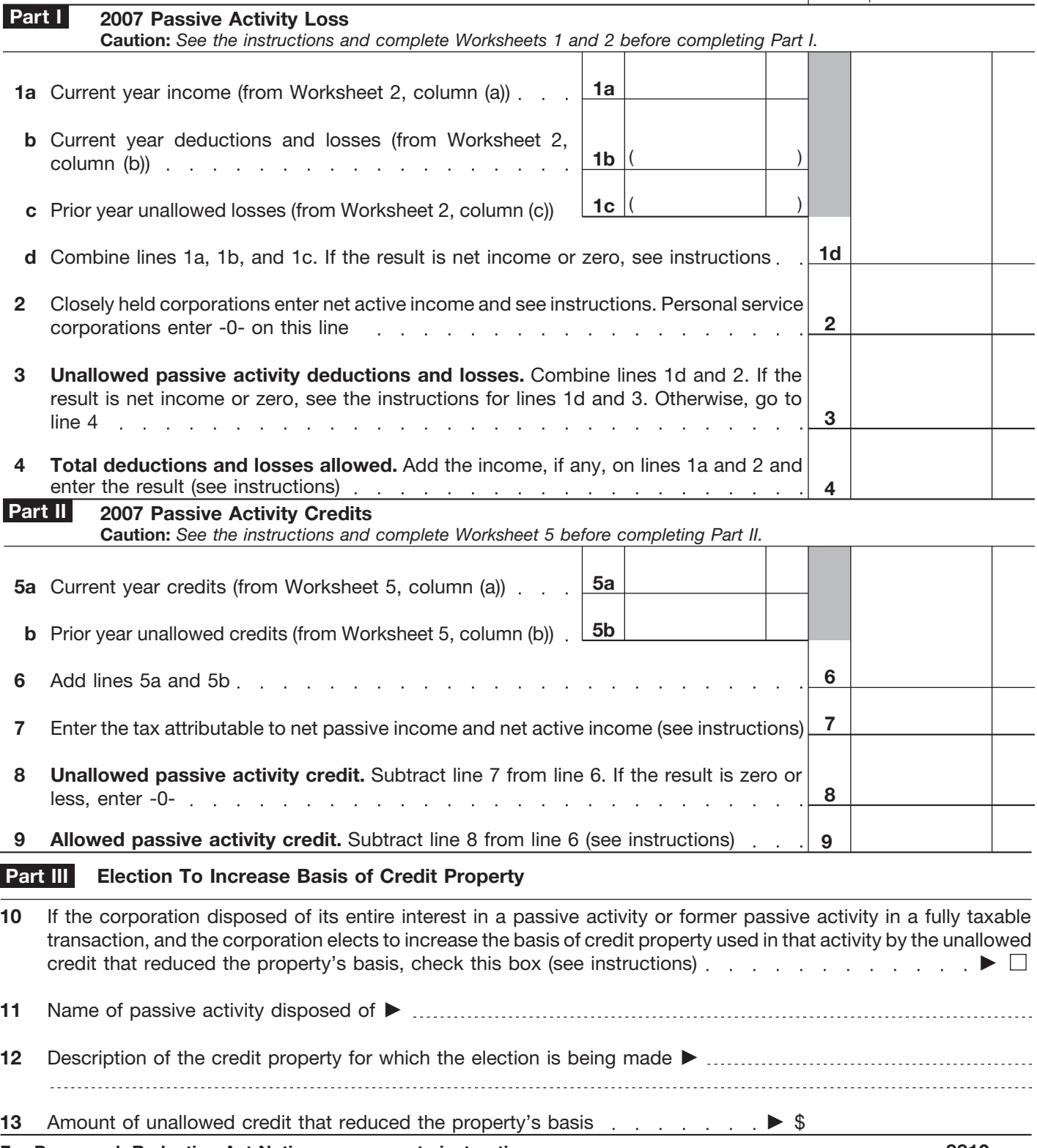

Cat. No. 10356T **For Paperwork Reduction Act Notice, see separate instructions.** 

Form **8810** (2007)